# **가이드 설치** ColorEdge CG2730 **모니터 LCD 관리 컬러**

#### **중요**

안전을 보장하고 효과적으로 사용하기 위해 PRECAUTIONS ( 주의사항 ), 본 Setup Guide (설치 가이드 ), 사용 설명서 (CD-ROM 에 저장되어 있음 ) 를 꼭 읽으십시오. 나중에 참조할 수 있도록 본 가이드를 보관하십시오.

사용 설명서를 포함하는 최신 제품 정보는 당사 웹사이트를 참조하십시오.

## http://www.eizoglobal.com

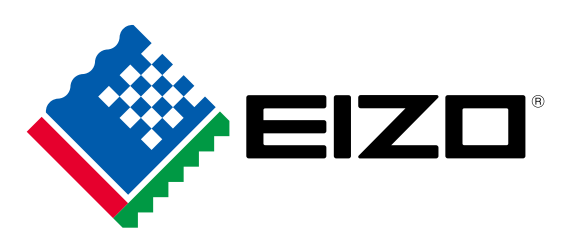

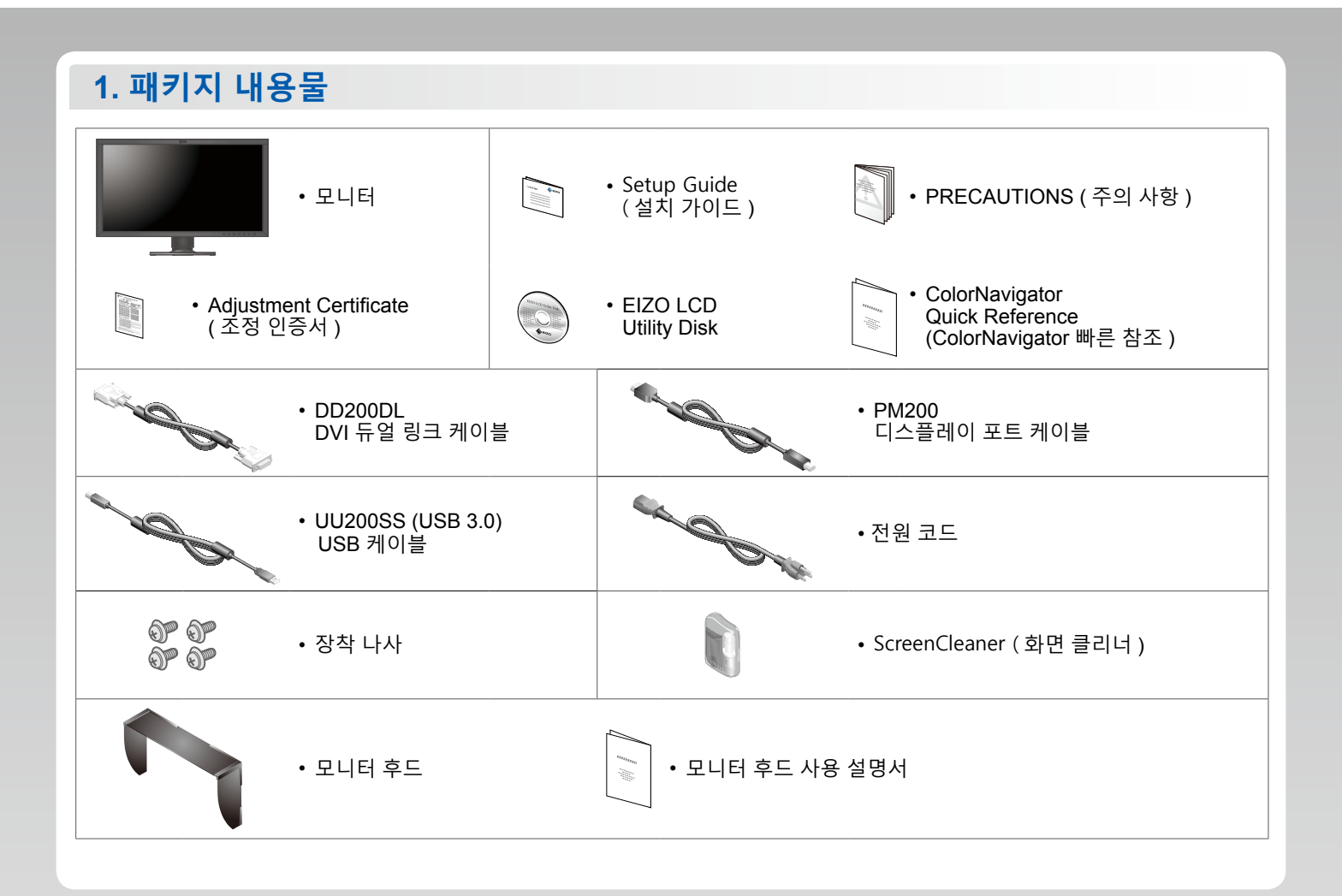

**연결 2.**

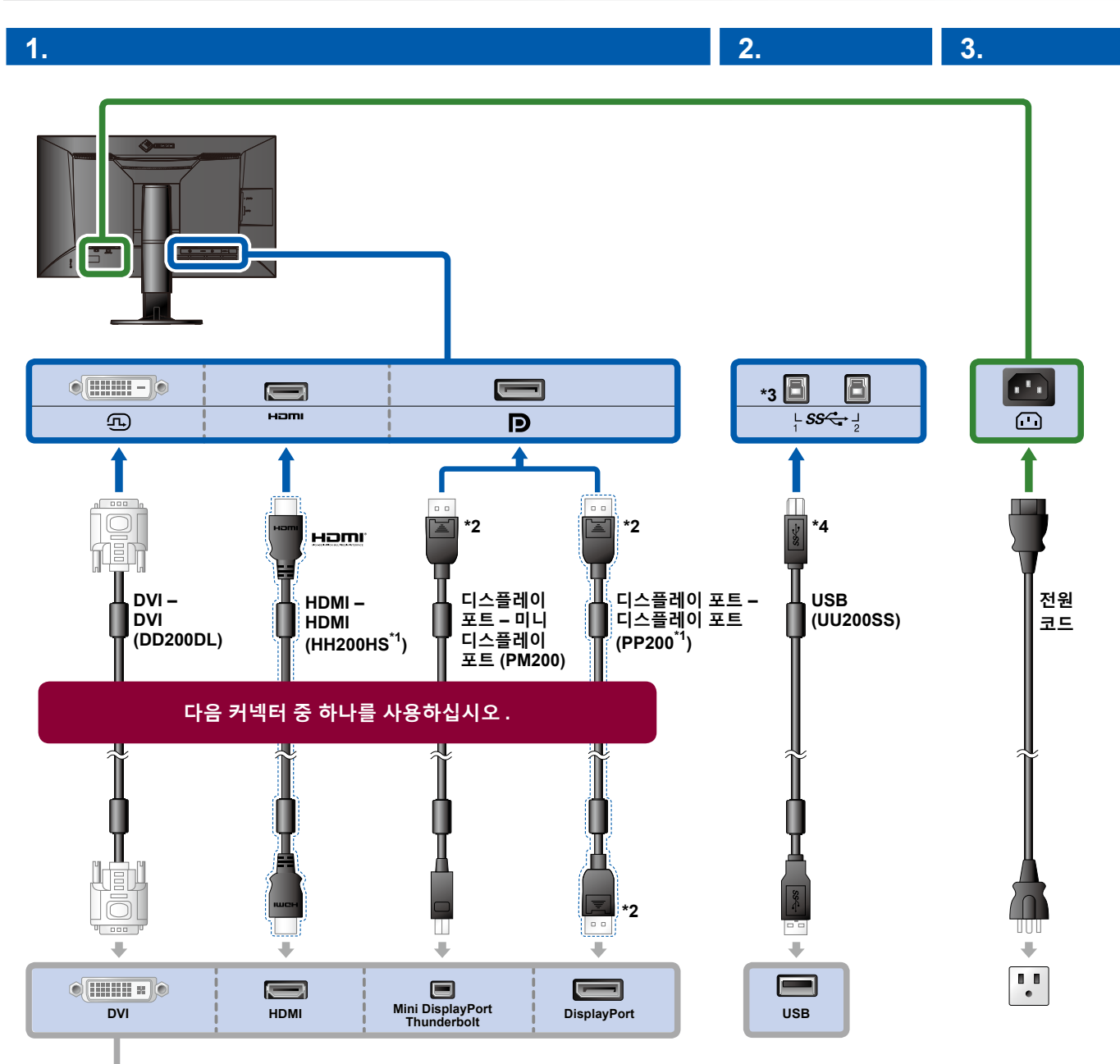

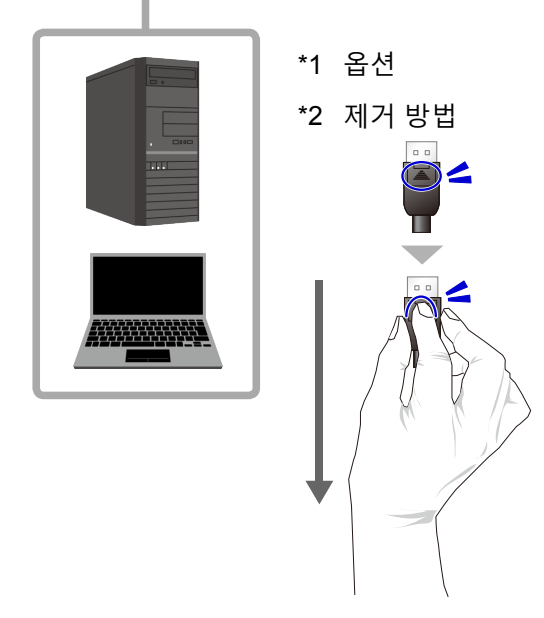

- \*3 포트 1 을 사용하십시오 . 기본값에 의해 위쪽 USB 포트 2는 사용할 수 없습니다. 설정을 변경하시려면, 모니터 설명서를 참조하십시오.
- \*4 ColorNavigator 6 을 사용할 경우 이 케이블이 연결되었는지 항상 확인하십시오.

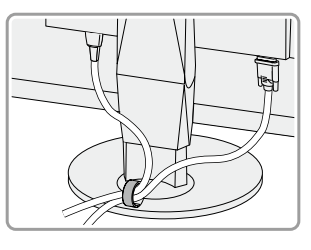

**4.**

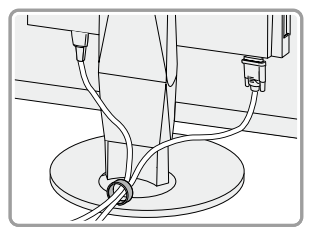

스탠드 뒷면의 케이블 홀더를 사용하면 케이블을 깔끔하게 정리할 수 있습니다.

# **조정 높이 및 각도 3.**

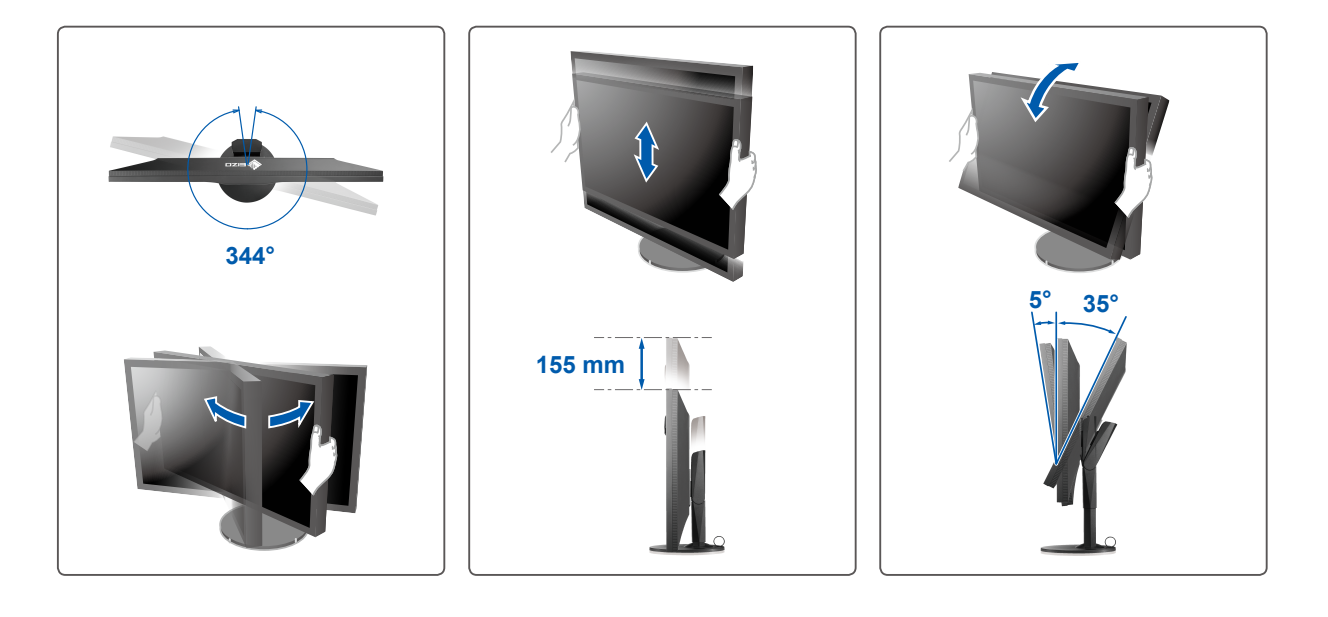

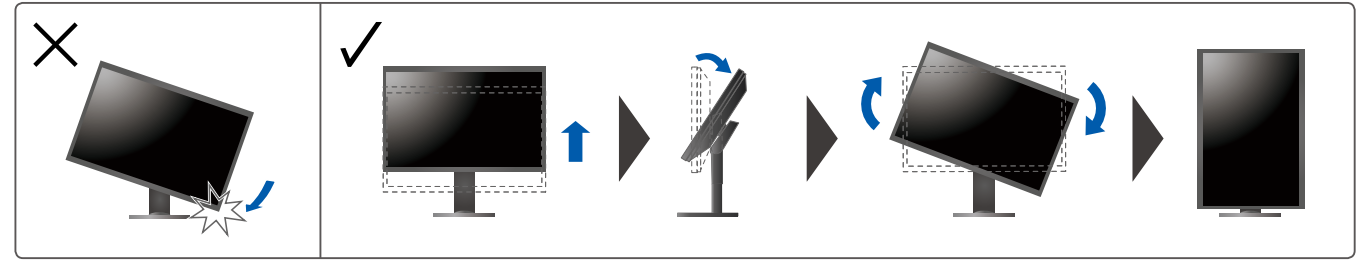

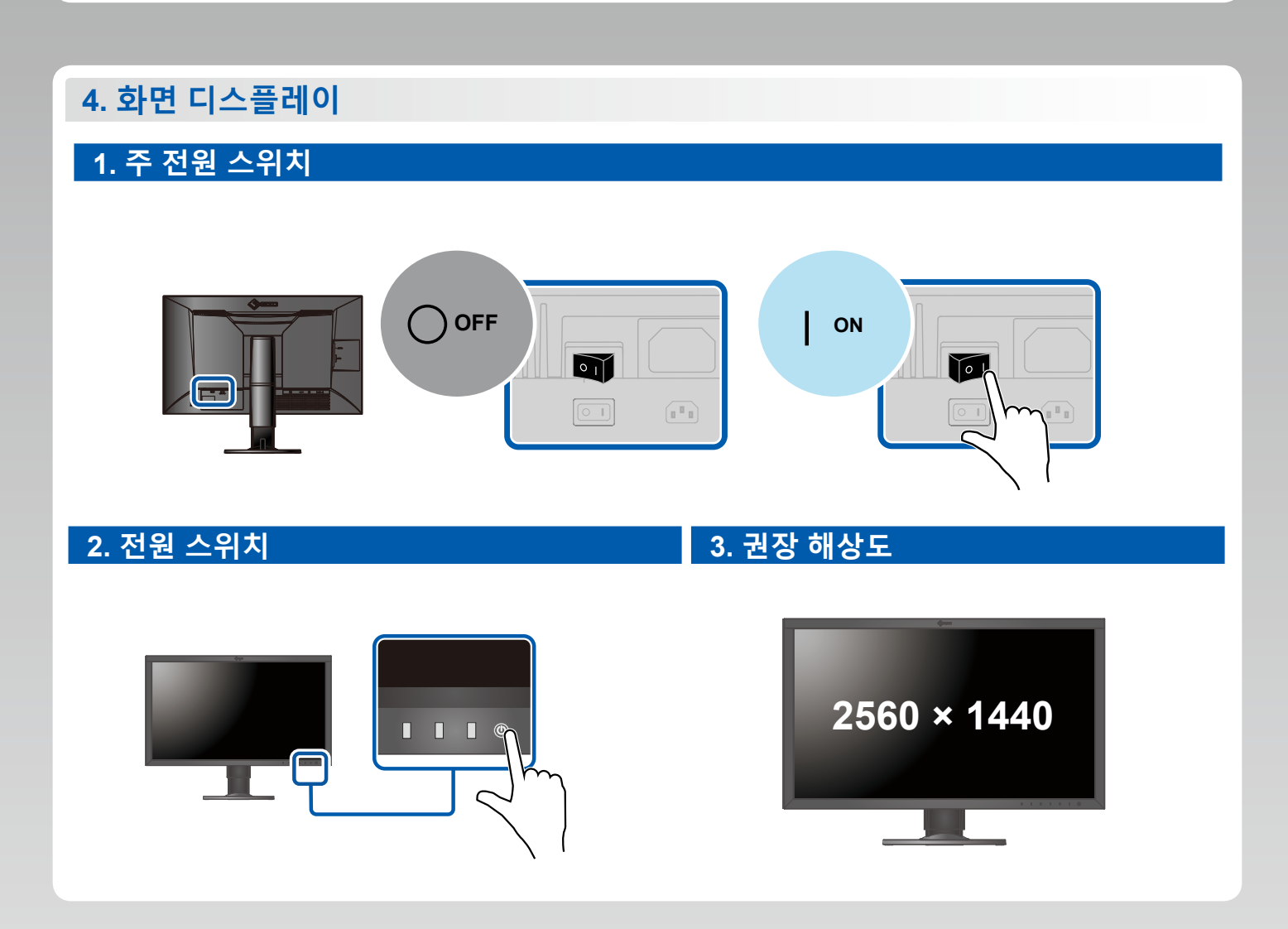

### $5.$  언어

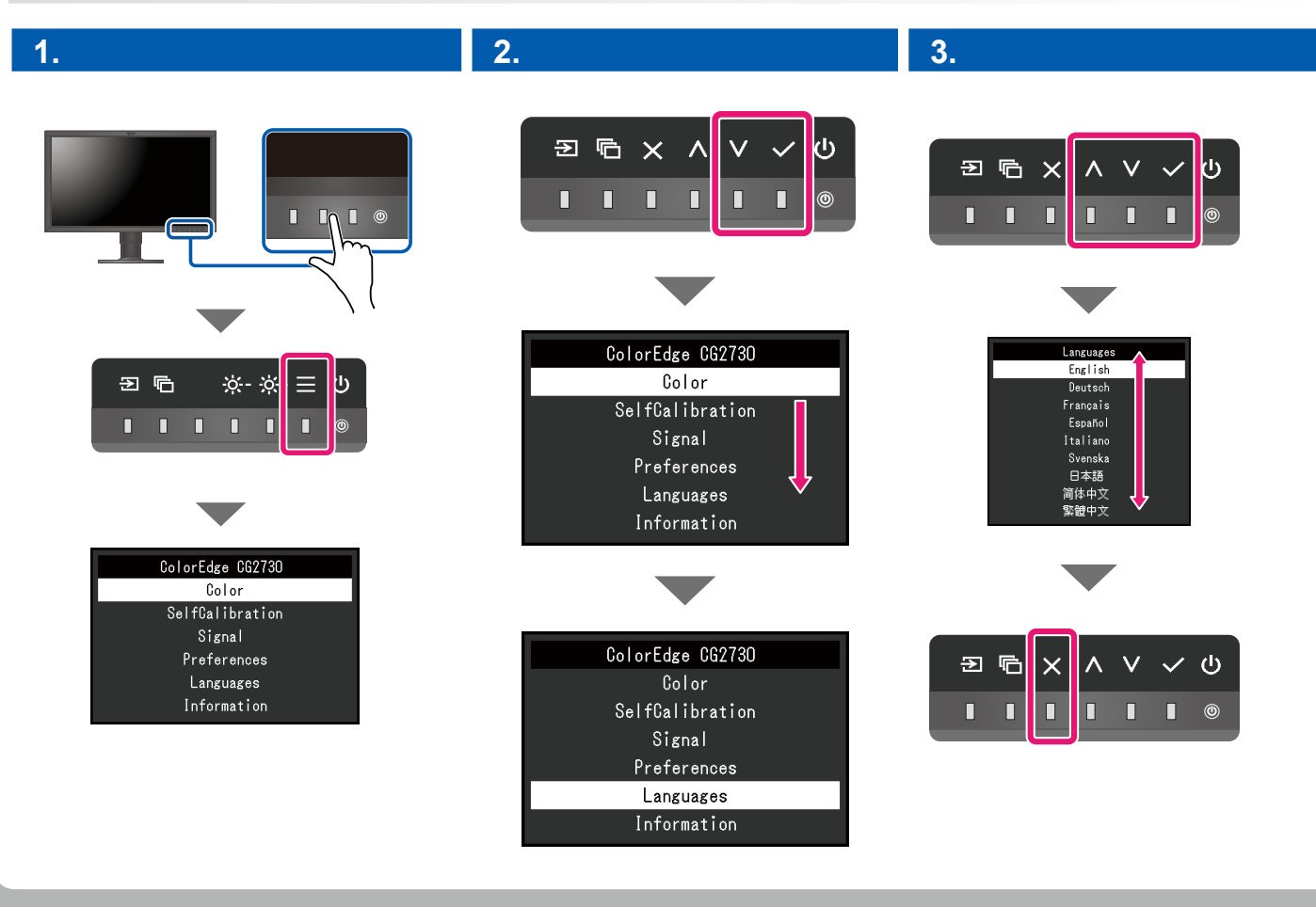

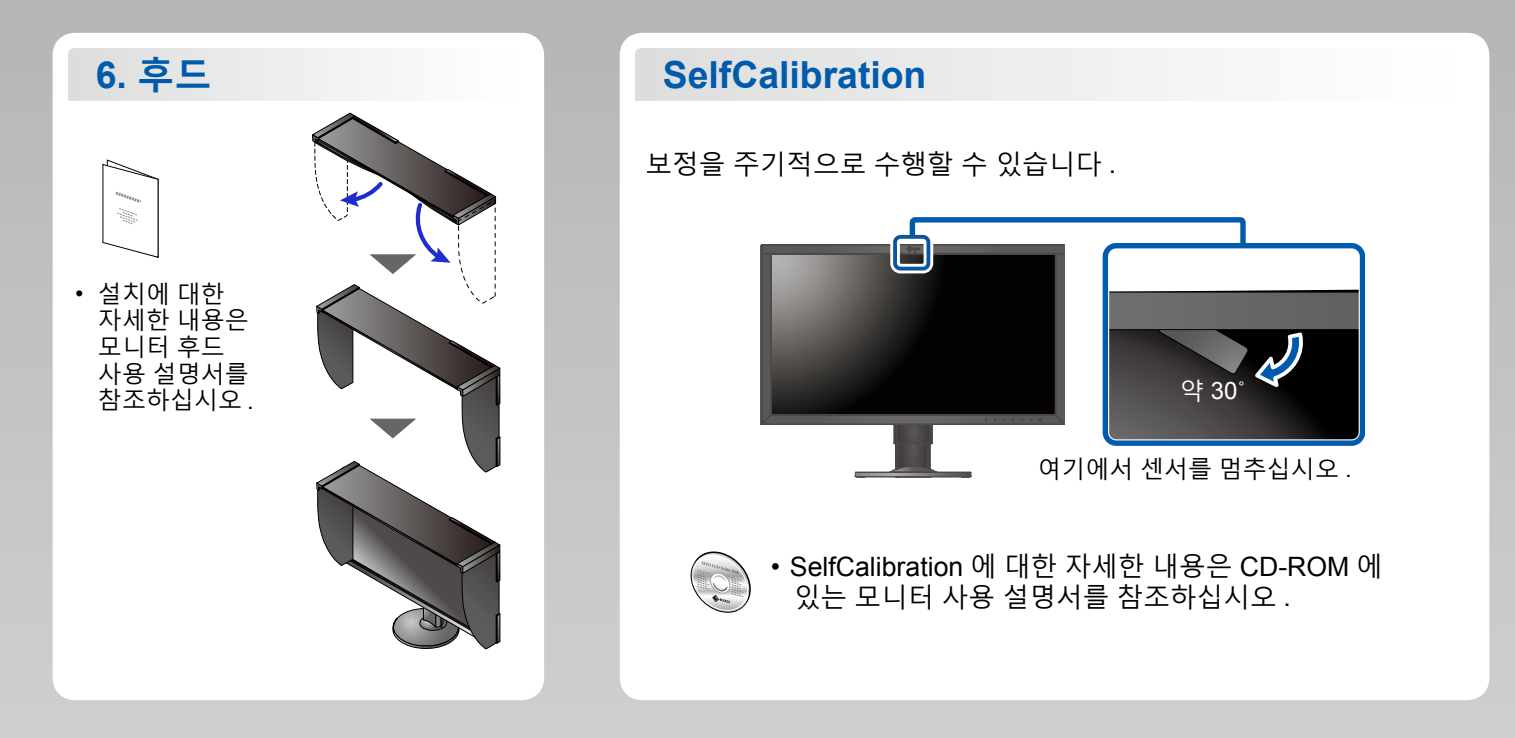

#### **ColorNavigator**

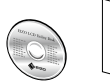

**SEC** 

조작 설명에 대해서는 "Quick Reference"( 빠른 참조 ) 와 ColorNavigator 사용<br>설명서 (CD-ROM 에 저장되어 있음 ) 를 참조해 주십시오 .

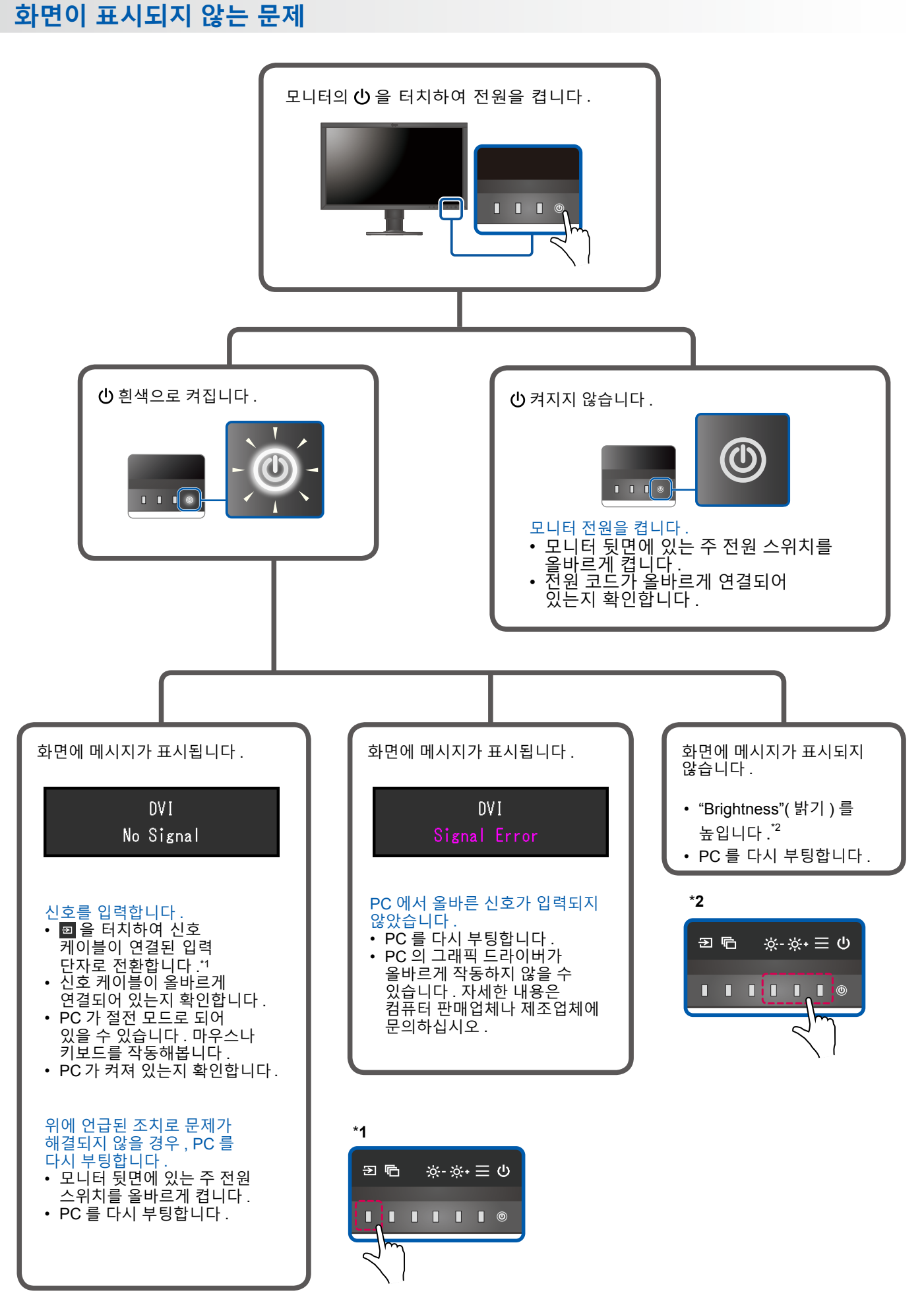

1st Edition-September, 2016 03V25927A1  $(SUG-CG2730)$